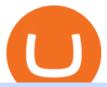

#### mt5 android largest crypto trading platform wex crypto exchange frontier crypto wallet binance office how

Authorities in Poland have released Dmitry Vasiliev, the man who was at the helm of Wex, once Russias largest cryptocurrency exchange. The 34-year-old native of Belarus was detained at the Warsaw airport on Aug. 11, initially for a period of 40 days but he remained in custody for almost four months.

 $https://www.tradingview.com/i/qbks9TWI/|||Buru\ Energy:\ BRU.AX\ for\ ASX:BRU\ by\ comet\_fx\ TradingView|||2202\ x\ 930$ 

How to withdraw cryptocurrency from my Crypto.com Exchange.

Crypto Watchlist. This is my first go at doing a video on Trading View. I show the weekly daily charts here which I look at on the weekend for the week ahead. I trade short term on the daily and four hour charts.

The circulating supply is not available and the max. supply is not available. If you would like to know where to buy WaultSwap, the top cryptocurrency exchanges for trading in WaultSwap stock are currently Gate.io, MEXC, PancakeSwap (V2), Biswap, and WaultSwap (BSC). You can find others listed on our crypto exchanges page.

https://i.pinimg.com/originals/e2/a8/a7/e2a8a76f9244e30751ac9ee3a101c9ca.jpg|||cgf38\_8097b | Office Snapshots | Office interior design ...||1600 x 1150

 $https://pooldax.com/blog/wp-content/uploads/2020/10/How-To-Cash-Out-Cryptocurrency-To-Fiat-Instantly\_instantly\_ins$ 

MD.jpg|||How To Cash Out Cryptocurrency To Fiat Instantly | Pooldax ...|||2400 x 1600

2021 - Crypto: Binance is building an office in the metaverse

 $https://official.olymptrade-idland.com/lands/FX-LPL65-01-01/build/img/translate/form-image\_hg.png|||OlympTrade online trading platform|||1440 x 2272$ 

Top Cryptocurrency Exchanges Ranked By Volume CoinMarketCap

How to download, install and make money with Olymp Trade App.

https://news.bitcoin.com/wp-content/uploads/2020/02/p2p-1392x938.png|||You Can Privately Cash out Bitcoin on These P2P Exchanges ...|||1392 x 938

https://smoketalks.com/wp-content/uploads/2021/05/564032126\_1920x1080.jpeg|||NewsONE Headlines 9AM, 6-April-2016 SmokeTalks|||1920 x 1080

https://img.wirexapp.com/images/t\_optimize\_transf/v1550842860/wirexapp/wirex30/main\_site/money\_management/manage\_your\_money\_hero.png/img|||Which Cryptocurrency Platform Has The Lowest Fees ...|||1120 x 1120

 $https://zerosumnews.net/wp-content/uploads/2020/10/investment-1600x900.jpg|||Release\ the\ Kraken!\ Crypto\ Exchange\ Targets\ NFT\ Art\ ...|||1600\ x\ 900$ 

Olymp Trade - App For Trading. Olymp Trade is an international broker, that provides its users access to 100+ financial instruments on its platform. With this app, you will be able to become one of.

 $http://officesnapshots.com/wp-content/uploads/2015/05/lpl-financial-office-design-1.jpg|||LPL\ Financial\ -\ San\ Diego\ Offices\ -\ Office\ Snapshots|||1600\ x\ 1117$ 

Download MetaTrader 5 (MT5) for Android on your smartphone or tablet and trade Forex, Stocks, CFD and Futures instruments anytime and anywhere in the world! 4.3 295,666 total 5 4 3 2 1 What's New.

Buy Crypto In 3 Minutes - The Safest Place to Buy Crypto

 $https://cryptocrow.net/wp-content/uploads/2020/08/best-defi-wallets.jpg|||bitcoin\ wallets\ Archives\ -\ Crypto\ Crow|||2240 \ x\ 1260$ 

6 Outstanding ways to cash out cryptocurrency - TechGenyz

https://www.inspiredspaces.com.au/wp-content/uploads/commercial-office-finance-section-premiumstrata-sur ry-hills-sydney.jpg|||Premium Strata Finance Department Room Design | Inspired ...|||1500 x 998

https://stonews.blocktrade.com/wp-content/uploads/2020/12/7-Common-Misconceptions-about-Crypto-Curre ncies\_1024x915.jpg|||7 Common Misconceptions about Crypto Currencies Blocktrade|||1024 x 915

 $http://officesnapshots.com/wp-content/uploads/2016/02/cgf58\_7769b.jpg|||Cigna\ Finance\ Offices\ -\ Istanbul\ -\ Offices\ Snapshots|||1600\ x\ 1152$ 

https://officesnapshots.com/wp-content/uploads/2015/05/lpl-financial-office-design-2.jpg|||LPL Financial -

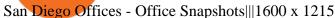

Binance.US Is Building an Office in the Solana Metaverse

Frontier: DeFi Wallet - Apps on Google Play

Binance.US is building a virtual office with Solana-based project, Portals. Oluwapelumi Adejumo  $\cdot$  January 10, 2022 at 11:30 am UTC  $\cdot$  2 min read With many institutions and firms joining the metaverse in recent times, the latest firm to join the growing list is the US arm of the leading crypto exchange in the world, Binance.

Frontier claims that non- custodial wallets are mostly suitable for storing cryptoassets but are unusable when it comes to DeFi. This forces users to download multiple wallets in an attempt to participate in a single ecosystem. Frontier integrates several wallets such as Metamask, FortMatic, Coinbase Wallet, Trust Wallet, and imToken.

Olymp Trade - App For Trading - Apps on Google Play

How to import or export watchlist TradingView

 $https://www.bwbr.com/wp-content/uploads/2019/05/Minnesota-Housing\_Office\_Desk-Area-4.jpg|||Office\_Renovation \mid BWBR|||1251 \ x \ 1000$ 

Binance.US is getting a space in Portals Downtown with a focus on delivering the latest news, charts, and events virtually, Portals head of community and partnerships Chris Lund said in a Twitter.

1. Third Party Exchange The best way to earn cash for your crypto coins is a third party exchange. That is, you can trade your cryptocurrency through an online platform for fiat currency. You can do it through exchange companies like Kraken, Bitfinex or Coinbase.

Olymp Trade App - Download official app in our page in one click

binance.com - Buy/Sell Bitcoin, Ether and Altcoins

http://cdnassets.hw.net/0f/6e/5f06a4b945e0ab9d7b2305d8d0dc/f82ab772d5304fe7aea69982c2a506dd.jpg|||Shang Finance | Architect Magazine | WTL Design , Beijing ...|||5760 x 3840 | Section | Section | Section | Section | Section | Section | Section | Section | Section | Section | Section | Section | Section | Section | Section | Section | Section | Section | Section | Section | Section | Section | Section | Section | Section | Section | Section | Section | Section | Section | Section | Section | Section | Section | Section | Section | Section | Section | Section | Section | Section | Section | Section | Section | Section | Section | Section | Section | Section | Section | Section | Section | Section | Section | Section | Section | Section | Section | Section | Section | Section | Section | Section | Section | Section | Section | Section | Section | Section | Section | Section | Section | Section | Section | Section | Section | Section | Section | Section | Section | Section | Section | Section | Section | Section | Section | Section | Section | Section | Section | Section | Section | Section | Section | Section | Section | Section | Section | Section | Section | Section | Section | Section | Section | Section | Section | Section | Section | Section | Section | Section | Section | Section | Section | Section | Section | Section | Section | Section | Section | Section | Section | Section | Section | Section | Section | Section | Section | Section | Section | Section | Section | Section | Section | Section | Section | Section | Section | Section | Section | Section | Section | Section | Section | Section | Section | Section | Section | Section | Section | Section | Section | Section | Section | Section | Section | Section | Section | Section | Section | Section | Section | Section | Section | Section | Section | Section | Section | Section | Section | Section | Section | Section | Section | Section | Section | Section | Section | Section | Section | Section | Section | Section | Section | Section | Section | Section

3. Probably the most popular way to cash out your coin is to sell it via a cryptocurrency exchange. Its easiest to do with a trusted exchange where you might already have an account such as Bitfinex, Binance, or Kraken. The process is reliable and relatively quick.

 $https://res.cloudinary.com/coincloud/image/upload/v1603315271/ppkb98zbig94nejdxixv.jpg|||What\ is\ Crypto\ to\ Fiat?|||3500\ x\ 1969$ 

Download MetaTrader 5 app for Android. MetaTrader 5: Trade Forex and Stocks at any time, at any place!. Virus Free

https://storage.googleap is.com/btlv-wp-bucket/2021/01/baeece 48-bit coin-atm-select.png | || How to Cash out Cryptocurrency - Important Tips | BITLEVEX | || 1600 x 1359 | || 1600 x 1359 | || 1600 x 1359 | || 1600 x 1359 | || 1600 x 1359 | || 1600 x 1359 | || 1600 x 1359 | || 1600 x 1359 | || 1600 x 1359 | || 1600 x 1359 | || 1600 x 1359 | || 1600 x 1359 | || 1600 x 1359 | || 1600 x 1359 | || 1600 x 1359 | || 1600 x 1359 | || 1600 x 1359 | || 1600 x 1359 | || 1600 x 1359 | || 1600 x 1359 | || 1600 x 1359 | || 1600 x 1359 | || 1600 x 1359 | || 1600 x 1359 | || 1600 x 1359 | || 1600 x 1359 | || 1600 x 1359 | || 1600 x 1359 | || 1600 x 1359 | || 1600 x 1359 | || 1600 x 1359 | || 1600 x 1359 | || 1600 x 1359 | || 1600 x 1359 | || 1600 x 1359 | || 1600 x 1359 | || 1600 x 1359 | || 1600 x 1359 | || 1600 x 1359 | || 1600 x 1359 | || 1600 x 1359 | || 1600 x 1359 | || 1600 x 1359 | || 1600 x 1359 | || 1600 x 1359 | || 1600 x 1359 | || 1600 x 1359 | || 1600 x 1359 | || 1600 x 1359 | || 1600 x 1359 | || 1600 x 1359 | || 1600 x 1359 | || 1600 x 1359 | || 1600 x 1359 | || 1600 x 1359 | || 1600 x 1359 | || 1600 x 1359 | || 1600 x 1359 | || 1600 x 1359 | || 1600 x 1359 | || 1600 x 1359 | || 1600 x 1359 | || 1600 x 1359 | || 1600 x 1359 | || 1600 x 1359 | || 1600 x 1359 | || 1600 x 1359 | || 1600 x 1359 | || 1600 x 1359 | || 1600 x 1359 | || 1600 x 1359 | || 1600 x 1359 | || 1600 x 1359 | || 1600 x 1359 | || 1600 x 1359 | || 1600 x 1359 | || 1600 x 1359 | || 1600 x 1359 | || 1600 x 1359 | || 1600 x 1359 | || 1600 x 1359 | || 1600 x 1359 | || 1600 x 1359 | || 1600 x 1359 | || 1600 x 1359 | || 1600 x 1359 | || 1600 x 1359 | || 1600 x 1359 | || 1600 x 1359 | || 1600 x 1359 | || 1600 x 1359 | || 1600 x 1359 | || 1600 x 1359 | || 1600 x 1359 | || 1600 x 1359 | || 1600 x 1359 | || 1600 x 1359 | || 1600 x 1359 | || 1600 x 1359 | || 1600 x 1359 | || 1600 x 1359 | || 1600 x 1359 | || 1600 x 1359 | || 1600 x 1359 | || 1600 x 1359 | || 1600 x 1359 | || 1600 x 1359 | || 1600 x 1359 | || 1600 x 1359 | || 1600 x 1359 | || 1600 x 1359 | ||

https://images.cointelegraph.com/images/1434\_aHR0cHM6Ly9zMy5jb2ludGVsZWdyYXBoLmNvbS9zdG9y YWdlL3VwbG9hZHMvdmlldy9iYjZkY2FjNjdkMWEwMWE0OTVjN2IwNjMwZjIwMjA1NC5qcGc=.jpg||| BBC: New Files Allegedly Connect \$450M in Lost Bitcoin to ...|||1434 x 955

https://btcmanager.com/wp-content/uploads/2018/12/South-Africa-Crypto-Exchange-Platform-VALR-Launch ed-In-Partnership-With-Bittrex.jpg|||South Africa: Crypto Exchange Platform VALR Launched in ...|||1300 x 776

How to Download MT5 for Android Download MetaTrader 5 for Android on your smartphone or tablet and trade Forex anytime and anywhere in the world. Open Account 1 Open Account 2 Select MT5 platform 3 Download & Start Trading How to Access MT5 Android Account

Watchlist Education TradingView

 $https://tvblog-static.tradingview.com/uploads/2021/01/add\_symbol\_01.gif|||Add Symbols to the Watchlist at a Specific Point in the ...|||1776 x 950$ 

How to cash out cryptocurrency - Crypfinanceinfo

Binance Corporate Headquarters, Office Locations and .

https://i.redd.it/10530kvdxzo61.jpg|||How To Convert Crypto To Cash Kucoin / Singapore Based ...|||1170 x

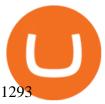

How do I cash out Cryptocurrency? There are three steps to cash out Cryptocurrency. 1. Create an account on Coinbase. 2. Connect your own bank account with a bank transfer deposit. 3. After you have connected your bank account you can now sell cryptocurrency for cash to your own bank account.

Blockchain Game"BRAVE FRONTIER HEROES" (BFH)

http://www.in2space.com.au/wp-content/uploads/2014/12/functional-banking-space.jpg|||Interior Design for Finance Insurance Office SGE|||2000 x 1148

Binance cryptocurrency exchange - We operate the worlds biggest bitcoin exchange and altcoin crypto exchange in the world by volume

https://bitcoinist.com/wp-content/uploads/2018/03/pex-crypto-fiat.jpg|||4 Ways Criminals Are Trying to Cash out Their Bitcoin ...|||1920 x 1200

Frontier is a multi-purpose wallet with a simple user interface. It provides a one-stop platform to the Defi user to jump from one protocol to another with high interest rates, along with keeping.

https://naturmensch.digital/wp-content/uploads/2017/07/Cash-Out-Cryptocurrency-Kryptowährung-Ausverkauf-Kasse-machen-Gewinne-realisieren-1600x1300.jpg|||Crypto Cash Out - Die nächste Runde - NaturMensch DIGITAL|||1600 x 1300

 $https://s3.tradingview.com/e/ETLnHGWs\_big.png|||EUR/USD MULTI-TIMEFRAME ANALYSIS for FOREXCOM:EURUSD by ...|||2368 x 1531$ 

 $https://www.officelovin.com/wp-content/uploads/2018/03/financial-client-office-4.jpg|||A \ Tour \ of \ Financial Company Offices in New York City ...|||1600 x 1066$ 

https://news.bitcoin.com/wp-content/uploads/2020/03/screenshot-2020-03-25-at-16-06-31-1392x770.png|||How to Quickly Cash Out From Crypto to Fiat | Crypto ...|||1392 x 770

Download the MetaTrader 5 mobile app for Android

How do I cash out my funds? Coinbase Help

One of the most prominent names in the crypto exchanges industry is Binance. Founded in 2017, the exchange quickly reached the number one spot by trade volumes, registering more than USD 36 billion in trades by the beginning of 2021. Gemini is another big name in the cryptocurrency exchange sphere.

Step 1 Open Google Play on your Android, or download the app here. Locate MetaTrader 5 in Google Play by entering the term metatrader 5 in the search field. Click the MetaTrader 5 icon to install the software to your Android. Step 2 Run the app on your device. Tap on manage accounts. Tap on the plus sign + on the top right corner.

How To Cash Out Cryptocurrency? A Straightforward Guide .

Top Crypto Trading Platforms: Reviews 2022. 1. Binance. Binance is the largest digital currency exchange services in the world that provides a platform for trading cryptocurrencies. The platform . 2. Coinbase. 3. Bybit. 4. FTX. 5. eToro.

https://trastra.com/wp-content/uploads/2020/06/2020-06-12-13.24.33.png|||TRASTRA Blog | Cash-out of Crypto with Ease and Order Food ...|||1921 x 1008

Build a Crypto Portfolio - #1 in Security Gemini Crypto

Videos for Mt5+android

Largest+crypto+trading+platform News

 $https://sc01.alicdn.com/kf/HTB1frvpOFXXXXXhXXXXXq6xXFXXXt.jpg|||Buy\ bicycle\ Hydraulic\ hose\ fitting\ kit\ Hose\ Barbs\ Banjo\ ...|||1500\ x\ 1000$ 

10 Best Crypto Trading Platforms To Buy Altcoins.

https://olymptradesouthafrica.com/images/olymptrade/1633109208894/original/how-to-open-account-and-deposit-money-at-olymp-trade.jpeg|||How to Open Account and Deposit Money at Olymp Trade|||1400 x 774 Best Crypto Trading Platforms 2022 - Trade Crypto Today

BTC-e, one of the first and largest crypto exchanges, had been operating since 2011 and closed by the FBI in 2017, as its alleged operator Alexander Vinnik was arrested in Greece following.

http://www.mimaristudio.com/wp/wp-content/uploads/2014/11/turkcellfinancedepartmentoffice1.jpg|||TURK

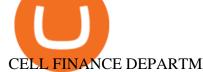

#### CELL FINANCE DEPARTMENT OFFICE mimaristudio|||2180 x 1200

https://images.cointelegraph.com/images/1434\_aHR0cHM6Ly9zMy5jb2ludGVsZWdyYXBoLmNvbS9zdG9yYWdlL3VwbG9hZHMvdmlldy8xYmY3OTdhNzM0ODJkZjI1MzIxNzM2NmM2MjNkZTYzZC5qcGc=.jpg||| Offline Transactions: The Final Frontier for Global Crypto ...|||1434 x 955

https://img.currency.com/imgs/articles/1472xx/shutterstock\_1055473532.jpg|||(With Examples) Crypto Assets Explained | Currency.com|||1472 x 981

https://cdn-images-1.medium.com/max/1600/1\*HpmYbgeuahmpSnArtjw0sw.png|||Flipboard: Uganda: Exchanges Roundup: Devere Crypto Funds ...||1600 x 900

https://olymptrade.broker/wp-content/uploads/2020/11/gold-trading-2048x1365.jpg|||How~Gold~and~Forex~Trading~are~Connected~-~Olymp~Trade~broker|||2048~x~1365

Reports of the detention of Dmitry Vasiliev, ex-head of the bankrupt cryptocurrency exchange Wex, have been confirmed by authorities in Poland. The former executive of the platform, allegedly involved in the theft of funds worth millions of dollars, faces possible extradition to Kazakhstan.

Tradingview Watchlist Import Files for Binance. The files below can be imported into a Tradingview watchlist. Leave a comment if you want me to add lists for other exchanges. Raw. 002-updated-at.txt. Tue, 16 Nov 2021 17:25:06 GMT. Raw.

MetaTrader 5 500.3136 for Android - Download

#### Weekly Watchlist 25 September [Crypto] - tradingview.com

https://static.coindesk.com/wp-content/uploads/2018/10/Frozen.jpg|||Police Filings Mount as Investors Demand Funds from WEX ...||1500 x 994

Award Winning Trading Platform - Interactive Brokers®

WaultSwap Price (WEX) - Cryptocurrency Prices, Charts And.

WEX Cryptocurrency Exchange. Please note that all the crypto markets are presented for rates information only. We do not recommend any of the markets in the rating for any kind of exchange. They are presented in a separate section only for comparing current exchange prices. Unlike of exchangers services we do not have partnership agreements with the markets and all the feedback on our website is for users and information needs.

Olymp Trade - App For Trading - Apps on Google Play

http://1.bp.blogspot.com/-3uOQaQ2VGDw/T45-jgm6BZI/AAAAAAAAVg/ZvQGQ2u2Mio/s1600/Mayban k%2BTTa.jpg|||Maybank ~ Alpari Malaysia Partnership Alpari UK|||1166 x 1600

 $https://s3.tradingview.com/t/tWBpGqW6\_big.png|||US Stock In Play: $OVV for NYSE:OVV by jeffsuntrading ...|||1814 x 848$ 

Olymp Trade for a desktop

https://etimg.etb2bimg.com/photo/70093602.cms|||Wings Crypto Cryptocurrency Cryptocurrencies Cash Money ...|||1200 x 900

Crypto.com - How to cash out of crypto? - YouTube

 $https://education.exness.com/wp-content/uploads/2020/02/trading-on-MT4.jpg|||Trading\_platforms: MT4\_and MT5\_Exness\_Education|||1463 x 768$ 

https://i.pinimg.com/originals/c3/ff/07/c3ff07c0682cf76e3d945ff6466a0dd1.png|||Saxo~Bank~Trading~Platform~Review~UnBrick.ID|||1080~x~1920~

 $https://image.isu.pub/210212095705-97d2ab626dcdda225823175aff7bb27c/jpg/page\_1.jpg|||How\ To\ Convert\ Crypto\ To\ Cash\ Kucoin: How\ To\ Convert\ ...|||1156\ x\ 1496$ 

https://i.pinimg.com/originals/10/e5/6c/10e56c6ca47581261667c5bf0f2ac5e0.jpg|||Cigna~Finance~Offices~-Istanbul~|~Office~Snapshots~...|||1600~x~1122

online trading app - Olymp Trade Club

Videos for Frontier+crypto+wallet

Gutscheine Review 2021 - Get a 20% Fee Discount - finscout.org

https://taniforex.com/wp-content/uploads/2019/08/Graphic1-18.jpg|||What is server code in Forex? Definition and Benefits of ...|||2575 x 1413

Unverified report has it that Binance headquarters is in Cayman island and Seychelles. Reportedly, Financial times have also published this claim partly. In 2017, Binance registered Binance Holdings Limited in George Town, Cayman Islands. According to a corporate linkage document seen by Decrypt.

https://i.pinimg.com/originals/7d/13/51/7d1351ce9c54d3ce172bfaaf7dd58414.png|||Saxo Bank Trading Platform Review UnBrick.ID|||1080 x 1845

How to withdraw cryptocurrency from my Crypto.com Exchange wallet (To: External Wallet Address) Visit crypto.com/exchange and select the Log In button (upper right-hand corner). After you have logged in to your account, click Balance (upper right-hand corner). Find your cryptocurrency to withdraw .

https://images.designtrends.com/wp-content/uploads/2016/03/09050836/Brilliant-Office-Tiles-Deign.jpg|||23+Office Tiles Designs, Decorating Ideas | Design Trends ...|||1200 x 864

https://images.cointelegraph.com/images/1434\_aHR0cHM6Ly9zMy5jb2ludGVsZWdyYXBoLmNvbS9zdG9yYWdlL3VwbG9hZHMvdmlldy8xZTJjOGMyZGY0MDk5NDAzNjU1ZTc0YjZlZjA1ODMwYi5qcGc=.jpg|||South Korean Kakao Corps Ground X Plans to Extend ICO ...|||1434 x 956

A Straightforward Guide A Guide on How to Cash Out Cryptocurrency. Cashing out your cryptocurrency is a great way to build your capital. It can. 1- Crypto Wallets. Firstly, you must ensure that . WaultSwap (WEX) live coin price, charts, markets & Damp; liquidity

Binance headquarters and office locations Binance is headquartered in George Town, Cayman Islands and has 40 office locations across 38 countries. View Company Filter locations by country Canada United Kingdom Germany France Italy Spain Sweden Switzerland Netherlands Israel India Cayman Islands Austria Brazil Bulgaria Colombia Finland Hong Kong

 $http://shutteringeg.com/images/projects/administrative-building/E-finance/E-fin\_003.gif|||E-FINANCE\ Office\ Building|||1400\ x\ 935$ 

Ex-Head f Wex Crypto Exchange Reportedly Arrested in Poland.

https://tradesoez.com/wp-content/uploads/2020/05/how-to-cash-out-bitcoins-without-paying-taxes.jpg|||How To Sell Bitcoin Without Paying Taxes / The Ultimate ...|||1440 x 960

Download How to install STEP 1: Open Google Play on your Android, or download the app here. Locate MetaTrader 5 in Google Play by entering the term MetaTrader 5 in the search field. Click the MetaTrader 5 icon to install the software to your Android.

High-level security Private keys are under client control, they are never sent or stored outside your device. Non-custodial wallet with no registration or KYC required can be accessed on iOS, Android and Web. User is the only owner of the private key. Frontier Token - its easy when you are using Lumi. appstore link googleplay link

Poland Confirms Arrest of Former Wex Exchange Executive in .

Frontier price today, FRONT to USD live, marketcap and chart.

Top Crypto Exchanges Ranked By Volume Nomics

https://archinect.imgix.net/uploads/ja/jaxgjsiizblwvmus.jpg?fit=crop&auto=compress%2Cformat& w=1200|||Financial Office, custom textile design and interior ...|||1200 x 1200

Build a Crypto Portfolio - The Safest Place to Buy Crypto

https://2013 download.com/wp-content/uploads/2019/01/metatrader-4.jpg|||MT4~& amp;~MT5~Free~Download~Download||1920~x~1080

https://i.pinimg.com/originals/f9/54/a7/f954a75af49bec363ed655c42a72d6fb.jpg|||Finance Office Layout - STUDY FINANCE|||1500 x 1001

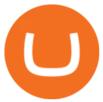

 $http://shutteringeg.com/images/projects/administrative-building/E-finance/E-fin\_024.gif|||E-FINANCE\ Office\ Building|||1400\ x\ 935$ 

Olymp Trade is a trading platform which operates online. Traders make their decisions independently and this company does not assume responsibility for them. The service contract is concluded in the territory of the sovereign state of Saint Vincent and the Grenadines.

https://support.binance.us/hc/article\_attachments/360094950914/withdrawcrypto.png|||How to Withdraw via Crypto out of your Binance.US account ...|||2580 x 932

 $https://blog.shping.com/hubfs/shutterstock\_584438152.jpg\#keepProtocol||| Cash \ out \ your \ crypto \ with \ the \ tap \ of \ a \ button|||4608 \ x \ 3456$ 

"BRAVE FRONTIER HEROES" is the crossover of the extremely successful mobile game "BRAVE FRONTIER" and the no.1 blockchain game "My Crypto Heroes"(MCH).You will own BRAVE FRONTIER characters (Units) and weapons (Spheres) as digital assets, secured by blockchain technology.

How To Use the Frontier Wallet. Frontier is a simple and .

The Office NFT (OFFICE) Coin Price, Chart & Dinance .

https://www.tbstat.com/wp/uploads/2019/11/Screen-Shot-2019-11-22-at-5.39.17-PM.png|||Setting the record straight on our Binance reporting|||1904 x 1414

Criminal Case Against Failed WEX Crypto Exchange Points at .

http://www.in2space.com.au/wp-content/uploads/2014/12/modern-fitout.jpg|||Interior Design for Finance & Samp; Insurance Office|||2000 x 1334

https://news.bitcoin.com/wp-content/uploads/2020/01/localcryptos-1392x1045.jpg|||How to Quickly Cash Out From Crypto to Fiat - Daily ...|||1392 x 1045

 $https://moneyandmarkets.com/wp-content/uploads/2021/12/shutterstock\_1983065801-1280x768.jpg|||IMMULatest Quotes, Charts \& amp; Stock Information - Banyan ...|||1280 x 768$ 

https://tokenhell.com/wp-content/uploads/etoro-crypto-trading.png|||eToro~Review~-~Is~eToro~a~Scam~or~Legit?|||1845~x~925

 $https://s3.tradingview.com/p/pCVfCQ8L\_big.png|||Kotak\ bank\ on\ watchlist\ for\ NSE:KOTAKBANK\ by\ Saninvestor\ ...|||1513\ x\ 781$ 

Where is Binance headquarters located? - Cryptopolitan

Frontier (FRONT) - Where do I buy & Drice, Wallets

Binance Company Profile - Office Locations, Competitors .

Tradingview Watchlist Import Files for Crypto Exchanges · GitHub

http://www.mimaristudio.com/wp/wp-content/uploads/2014/11/turkcellfinancedepartmentoffice2.jpg|||TURK

CELL FINANCE DEPARTMENT OFFICE mimaristudio|||2437 x 1200

XM MT5 Android Trader XM MT5 Android Download

How to Convert Cryptocurrency to Cash in 2022 - Trading Browser

https://image.winudf.com/v2/image1/Y29tLnRpY25vLm9seW1wdHJhZGVfc2NyZWVuXzBfMTU5MDUy MDc0NF8wODE/screen-0.jpg?fakeurl=1|||Olymp Trade - Online Trading App APK 7.6.15156 Download ...|||1242 x 2208

Trading in Olymp Trade with smart phone is the best way to let you earn money at anytime and anywhere. The interface of Olymp Trade app is very visualized and convenient. Olymp Trade spotcirleenterprise will give you detailed guide about how to download the application and trade in Olymp Trade with you smartphone.

 $https://images.cointelegraph.com/images/1434\_aHR0cHM6Ly9zMy5jb2ludGVsZWdyYXBoLmNvbS91cGxvYWRzLzIwMjEtMDcvMjVhMmZmZDMtYTg1Yy00NTc3LWI0ZDYtYWFhYjEwODI2NjA4LmpwZw==.j$ 

ngliFTX crypto e

pg||FTX crypto exchange integrates institutional trading tool ...||1434 x 955

https://brokerchooser.com/uploads/images/broker-reviews/etoro-review/etoro-review-web-trading-platform-1. png|||eToro Review 2019 - Pros and Cons Uncovered|||2874 x 1366

https://i.pinimg.com/originals/44/79/75/44797509e1cf86c6eea7dec457ab25b4.jpg|||Indian PM Backs Blockchain as 'Frontier Technology' in ...|||1434 x 955

FRONTIER WALLET: paracrypto

 $http://officesnapshots.com/wp-content/uploads/2016/02/cgf33\_8043b.jpg|||Cigna\ Finance\ Offices\ -\ Istanbul\ -\ OfficeSnapshots|||1600\ x\ 1073$ 

https://blog.frontierwallet.com/content/images/2020/12/image-16.png|||Frontier now supports Solana Blockchain|||2000 x 1050

Build a Crypto Portfolio - #1 in Security Gemini Crypto

Videos for How+to+cash+out+crypto

Best Crypto Exchanges Of January 2022 Forbes Advisor

http://officesnapshots.com/wp-content/uploads/2013/10/unnamed-financial-company-office-design-13.jpg|||Confidential Financial Company - New York City ...|||1278 x 1600

Best Crypto Trading Platforms Reviewed. 1. eToro Overall Best Cryptocurrency Trading Platform 2021. For us eToro wins the award for the overall best cryptocurrency trading platform in . 2. Capital.com Best Cryptocurrency Trading Platform for Leveraged CFDs. 3. Binance Best Crypto Exchange .

In this video I break down my crypto watchlist for this week as well as the current conditions on bitcoin in the beginning of the video. If you found this video helpful please make sure you like and follow for content like this every week.

 $https://www.tradingview.com/i/IHGWi02v/|||Keep\ it\ on\ your\ watchlist!\ for\ NYSE:LOW\ by\ Moshkelgosha\\ ...|||2040\ x\ 1336$ 

 $https://images.cointelegraph.com/images/1200\_aHR0cHM6Ly9zMy5jb2ludGVsZWdyYXBoLmNvbS91cGxvYWRzLzIwMjEtMDkvMzhjOTY4ZDAtNzk4NS00YzQ4LTgwNzYtM2U5ZWJjMGY5ZWNiLmpwZw==.jpg|||VanEck and ProShares apply to withdraw Ethereum ETF ...|||1160 x 773$ 

 $https://www.pointloma.edu/sites/default/files/styles/16\_9\_1600w/public/images/Act\%26Fin\_Hero\_1.jpg?itok=alr1-gFo|||Accounting \& amp; Finance Supports the University's Mission | PLNU|||1600 x 900 | PLNU|||1600 x 900 | PLNU|||1600 x 900 | PLNU|||1600 x 900 | PLNU|||1600 x 900 | PLNU|||1600 x 900 | PLNU|||1600 x 900 | PLNU|||1600 x 900 | PLNU|||1600 x 900 | PLNU|||1600 x 900 | PLNU|||1600 x 900 | PLNU|||1600 x 900 | PLNU|||1600 x 900 | PLNU|||1600 x 900 | PLNU|||1600 x 900 | PLNU|||1600 x 900 | PLNU|||1600 x 900 | PLNU|||1600 x 900 | PLNU|||1600 x 900 | PLNU|||1600 x 900 | PLNU|||1600 x 900 | PLNU|||1600 x 900 | PLNU|||1600 x 900 | PLNU|||1600 x 900 | PLNU|||1600 x 900 | PLNU|||1600 x 900 | PLNU|||1600 x 900 | PLNU|||1600 x 900 | PLNU|||1600 x 900 | PLNU|||1600 x 900 | PLNU|||1600 x 900 | PLNU|||1600 x 900 | PLNU|||1600 x 900 | PLNU|||1600 x 900 | PLNU|||1600 x 900 | PLNU|||1600 x 900 | PLNU|||1600 x 900 | PLNU|||1600 x 900 | PLNU|||1600 x 900 | PLNU|||1600 x 900 | PLNU|||1600 x 900 | PLNU|||1600 x 900 | PLNU|||1600 x 900 | PLNU|||1600 x 900 | PLNU|||1600 x 900 | PLNU|||1600 x 900 | PLNU|||1600 x 900 | PLNU|||1600 x 900 | PLNU|||1600 x 900 | PLNU|||1600 x 900 | PLNU|||1600 x 900 | PLNU|||1600 x 900 | PLNU|||1600 x 900 | PLNU|||1600 x 900 | PLNU|||1600 x 900 | PLNU|||1600 x 900 | PLNU|||1600 x 900 | PLNU|||1600 x 900 | PLNU|||1600 x 900 | PLNU|||1600 x 900 | PLNU|||1600 x 900 | PLNU|||1600 x 900 | PLNU|||1600 x 900 | PLNU|||1600 x 900 | PLNU|||1600 x 900 | PLNU|||1600 x 900 | PLNU|||1600 x 900 | PLNU|||1600 x 900 | PLNU|||1600 x 900 | PLNU|||1600 x 900 | PLNU|||1600 x 900 | PLNU|||1600 x 900 | PLNU|||1600 x 900 | PLNU|||1600 x 900 | PLNU|||1600 x 900 | PLNU|||1600 x 900 | PLNU|||1600 x 900 | PLNU|||1600 x 900 | PLNU|||1600 x 900 | PLNU|||1600 x 900 | PLNU|||1600 x 900 | PLNU|||1600 x 900 | PLNU|||1600 x 900 | PLNU|||1600 x 900 | PLNU|||1600 x 900 | PLNU|||1600 x 900 | PLNU|||1600 x 900 | PLNU|||1600 x 900 | PLNU|||1600 x 900 | PLNU|||1600 x 900 | PLNU|||1600 x 900 | PLNU|||1600 x 900 | PLNU|||1600 x 900 | PLNU|||$ 

Mobile trading with MetaTrader 5 for Android provides a convenient access to the Forex and Exchange markets from your smartphone or your tablet. Regardless of where you are, you can connect to your broker's server, analyze quotes of currencies, stocks and other exchange instruments, and execute trade operations.

For the casual crypto fan, Binance.US offers a simple, form-based platform (under the Buy Cryptocurrency tab) designed for transactions under \$10,000 that lets you pretty intuitively buy, sell and .

https://www.tbstat.com/wp/uploads/2019/11/Screen-Shot-2019-11-22-at-5.38.53-PM.png|||Setting|| the record straight on our Binance reporting|||1694 x 1422 |

Run Olymp Trade Online Trading App on PC. Olymp Trade Online Trading App is a Finance App developed by OlympTrade. BlueStacks app player is the best platform to use this Android App on your PC or Mac for an immersive Android experience. Download Olymp Trade Online Trading App on PC with BlueStacks and check out the new and improved Olymp Trade app. Get a more streamlined and robust trading experience with more mechanics and tools to help you succeed in the market.

More than 80 most popular assets, demo account training, outstanding service and multilingual support 24/7. Olymp Trade is an international broker, with more than 30,000 traders making more than 5 million deals daily. With trades from all across the world, our monthly trading volume reaches 7 billion USD. With this app, you will be able to become one of our successful traders, using your smartphone to trade, train, and analyze the market.

001-Tradingview-Watchlist.md Tradingview Watchlist Import Files for Crypto Exchanges Below you'll find Tradingview import files for Bittrex and Binance BTC-base markets Ordered by CMC's Market

Cap I use Tradingview and I like to quickly click through all coins on a particular exchange. The files below can be imported into a Tradingview watchlist.

10 Best Crypto Exchanges and Platforms of January 2022 .

MetaTrader 5 for Android powered devices is a platform for mobile trading on the Forex and stock markets. The application allows you to connect to a broker's servers, receive prices and view price charts, trade and view the history of your trade operations. This is available from anywhere in the world absolutely free of charge!

THIS is how to withdraw money from Crypto.com [2021]

CEO, Binance Singapore Show more Report incorrect company information Binance Office Locations Binance has offices in George Town, Vienna, São Paulo, Sofia and in 36 other locations Open Map View George Town, KY (HQ) 23 Lime Tree Bay Ave Helsinki, FI Helsinki London, GB 3 Beeston Pl, Westminster Caracas, VE Caracas Show all (40)

2021-11-25 - The current price of The Office NFT is \$ 0.0000014 per (OFFICE / USD). The current market cap is \$ 0. 24 hour volume is \$ 0. Buy cryptocurrencies on Binance now.

https://cdn.howtotradeblog.com/wp-content/uploads/2020/07/29225531/basic-setup-in-olymp-trade.jpg|||5 Basic Principles When Trading In Olymp Trade (Part 1/20)|||1817 x 1007

WEX Exchange reviews, info, feedback (wex.fit)

https://i.redd.it/68sh57b4cte61.jpg|||Check out our Peercoin monthly update for January 2020 ...|||1290 x 791 MetaTrader 5 Forex & Stock trading - Apps on Google Play

How to Withdraw Money from Crypto.com. Go to crypto.com/exchange and log into your account. When you successfully log into your account, click on Balance. It is located in the upper right-hand corner. Look for the cryptocurrency you wish to withdraw and select Withdraw. You will have to choose.

 $https://lh3.googleusercontent.com/E4SKjtXxAEqykqwGZ7fKkiUMqY-LV2TMwqlOoLZX_p54EIUQew5ax q7VxnPFLPbeHs7nAZtABuZUh28rPucvps3O-pHCATLL2DAOgA=w1400-k|||Hash Bonacci - Hashflow (Official) | OpenSea|||1400 x 788$ 

https://cryptotapas.com/wp-content/uploads/2020/09/Cashing-Crypto-1536x800.jpg|||How to Cash Out Crypto? | Cryptotapas|||1536 x 800

https://academy.aaxpro.com/wp-content/uploads/2020/03/CashingOut\_20200224-01-1.png|||How to cash out on crypto - AAX Academy|||4267 x 2375

 $https://globalcrypto.tv/wp-content/uploads/2020/11/PAYPAL-scaled.jpg|||PayPal \ To \ Use \ Crypto \ As \ A \ Funding Source For Transactions ...|||2560 x 1707$ 

Olymp Trade - Trading With Olymp Trade - Trade With Olymp Trade

http://mainbloq.io/wp-content/uploads/2018/12/major-us-crypto-exchange-coinbase-adds-cash-withdrawals-to-paypal.jpg|||Coinbase Cryptocurrency Exchange Adds Cash Withdrawals to ...||1480 x 986

https://i.pinimg.com/originals/f2/8f/0a/f28f0afdd4fef97129a1be90c1c21774.jpg|||How To Convert Crypto To Cash Binance|||1200 x 1200

MetaTrader 5 Tutorial For Beginners - MT5 Android Interface.

Download & Download & Download & Play Olymp Trade - Online Trading App on PC & Download & Download

Other Trade Names: Binance.US. NMLS ID:1906829Address:One Letterman Drive, Building C, Suite C3-800. The Presidio of San Francisco. San Francisco, CA 94129. 2. level 1. buhsted10. · 1m. I have contacted Class Action Attorneys and will be hiring a Class Action Attorney very soon.

https://www.whatcomtalk.com/wp-content/uploads/2020/03/finance-13.jpg|||Finance Department Cashier Office at Bellingham City Hall ...||1360 x 906

 $http://s48.radikal.ru/i121/1012/9f/8914d1d900b0.png|||Best\ indicators\ -\ Forex\ Trading\ |\ MetaTrader\ Indicators\ ...|||1366\ x\ 768$ 

VS.

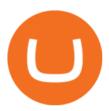

Frontier Wallet Reviews and Pricing 2022 - SourceForge

Videos for Binance+office

https://publish.one37pm.net/wp-content/uploads/2021/06/binance-vs-coinbase-mobile.jpg|||Binance

Coinbase: Which Crypto Platform is Better?|||1080 x 1168

https://coincodex.com/en/resources/images/admin/news/binance-will-open-of/binance-malta-office.png:resize boxcropjpg?1580x888|||Binance Will Open Office in Malta, Prime Minister Confirms ...|||1579 x 888

 $https://wealthquint.com/wp-content/uploads/Delete-OlympTrade-Account.jpeg|||How\ To\ Delete\ Olymp\ Trade-Account?-Wealth\ Quint|||1200\ x\ 900$ 

https://www.officelovin.com/wp-content/uploads/2017/10/ultimate-finance-office-1.jpg|||A Peek Inside Ultimate Finances New Bristol Office ...|||1600 x 1055

WEX is another cryptocurrency exchange based in Singapore. Singapore is one of Asias biggest birth givers to cryptocurrency exchanges. There are SO many. If we would mention only one of them (gun to our head), it would be Coinut that has received a lot of praise from the crypto community lately.

https://skillincubator.com/wp-content/uploads/2018/05/cnbc-ripple-xrp-1080x836.png|||THE CRYPTO BREAKOUT TRADING STRATEGY (GUIDE ...||1080 x 836

WEX Reviews, Trading Fees & Dryptos (2022) Cryptowisser

Frontier Wallet Product Features Crypto Wallets Recommended Software EverWallet Add an additional layer of security to your existing crypto wallet by securing your holdings directly on the blockchain. Plus, see accurate DeFi prices. In DeFi, there should be no central authority that can block payments or deny access.

Olymp Trade - Online Trading on the App Store

Bank transfers are the most popular method for cashing out cryptocurrency. The first step is to create an account at your bank, which acts as a trusted third-party during the transaction. Second, customers must choose their preferred method of buying cryptocurrency using either bank transfer or credit card purchases.

https://www.officelovin.com/wp-content/uploads/2017/10/ultimate-finance-office-2.jpg|||A Peek Inside Ultimate Finances New Bristol Office ...|||1600 x 958

Most Secure, Trusted Platform - The Safest Place to Buy Crypto

How to Cash out Large Amounts of Cryptocurrency

1. Live tradingview watchlists for binance spot, margin and futures. BNBUSDT., 1D. Braller May 12, 2021. If you want the most recent binance pairs to import into tradingview you can head over to satval.com and click on the list of your choice. Then click on the watchlist icon (top right), click on the three horizontal dots (menu) and click.

https://techstory.in/wp-content/uploads/2021/05/crypto.jpg|||RBI has been creating problems for Indian crypto exchanges ...|||1200 x 800

Frontier Token (FRONT) Wallet by Lumi Buy and exchange.

A virtual office in the metaverse According to the information available, Binance US is moving into Portals, a metaverse project built on the network. Portals is an NFT collection that gives owners access to a ready-to-use and customizable space in the virtual world.

https://rmarchitects.net/wp-content/uploads/2016/10/binhai\_office\_02.jpg|||Shanghai Pirola Pennuto Zei & Samp; Associati Office - RM Architects|||1760 x 1080

 $https://news.bitcoin.com/wp-content/uploads/2020/02/tronvseth-1392x938.jpg|||How\ to\ Set\ up\ a\ Bitcoin\ Paper\ Wallet\ -\ Bitcoin\ News|||1392\ x\ 938$ 

MetaTrader 5 (APK) - Review & Download

Download for Android. Download for iOS. Olymp Trade brokerage system does not stop there, continuing to improve every day. The platform serves millions of users who have chosen it because a more innovative and reliable system has not been found. The creators of the platforms have expanded the range of their capabilities

and services, in turn, creating a mobile application Olymp Trade app a mobile application that allows users to access all services using only their smartphone.

https://nirt.co.uk/wp-content/uploads/2020/05/Crypto-Cash-2.jpg|||Crypto~Cash~-~Scam~or~not?~Review~2020.~What is~it?|||1066~x~771

Watchlist TradingView

 $https://i.pinimg.com/originals/15/06/35/150635f9074cd31ecac2d6e83016a3fd.jpg|||How\ To\ Convert\ Crypto\ To\ Cash\ Kucoin\ -\ Edukasi\ News|||1080\ x\ 1334$ 

 $https://i1.wp.com/www.cryptonewspoint.com/wp-content/uploads/2020/05/Crypto.com-Secures-The-Largest-Direct-Insurance-Policy-Within-Crypto-Industry.jpg?fit=1280%2C960\&ssl=1|||Crypto.com_Secures_The-Largest-Direct_Insurance_Policy...|||1280 x 960$ 

https://cryptonews.finance/wp-content/uploads/absolutvision-uCMKx2H1Y38-unsplash-scaled-1-1536x1024.jpg|||Crypto News The Art of CryptoCurrency|||1536 x 1024

Binance.US office address: binance

A trading platform for online trading and investments from the broker Olymp Trade. Start earning money with millions of traders worldwide!

https://d1e00ek4ebabms.cloudfront.net/production/b2ce4bc6-a4e0-4bd2-a2fa-7b2e98ff25aa.jpg|||How Convert Crypto To Cash Robinhood : Robinhood ...|||2400 x 1350

Frontier is a Crypto & DeFi, NFT wallet where you can send, store & DeFi apps and exploring web.

Nomics currently lists 99 active cryptocurrency trading platforms that support USD trading pairs. You can buy cryptocurrencies with USD from: Binance , Bybit , Huobi Global , OKEx , FTX , Bitforex , Bitmex , HitBTC , Coinbase Pro , Phemex , Kraken , Bitfinex , DeversiFi , Bitstamp , bitFlyer , Liquid , Gemini , Delta Exchange , CoinField , Uniswap , and more.

Watchlist TradingView

 $https://tradingbrowser.com/wp-content/uploads/2020/05/first-page-29.png|||Best\ Exchanges\ to\ Short\ Crypto\ in\ 2021\ -\ Tradingbrowser|||1918\ x\ 877$ 

https://d2.alternativeto.net/dist/s/wex\_662677\_full.png?format=jpg&width=1600&height=1600&mode=min&upscale=false|||WEX Alternatives and Similar Websites and Apps ...|||1341 x 2232

https://insdrcdn.com/media/attachments/d/e6/c58376e6d.png|||How to Cash Out Crypto | Finance ihodl.com|||1668 x 991

https://www.binary.com/images/pages/metatrader/icons/mac.png|||Start Trading with MetaTrader 5 Binary.com|||1806 x 1107

http://architizer-prod.imgix.net/mediadata/projects/482012/f2936ddc.jpg?q=60&auto=format,compress&cs=strip&w=1680|||Global Financial Institution by Spacesmith - Architizer|||1680 x 1119

In order to cash out your funds, you first need to sell your cryptocurrency for cash. Then you can either transfer your funds to your bank or buy more crypto. Note that there is no limit on the amount of crypto you can sell for cash. 1. Sell cryptocurrency for cash 2. Cash out your funds Recommended Article Available balance

Download the latest version of MetaTrader 5 for Android. The ideal tool for investing in the stock market Coinbase is the largest U.S.-based cryptocurrency exchange, trading more than 30 cryptocurrencies. Its fees, however, can be confusing and higher than some competitors. While Coinbase offers.

https://images.designtrends.com/wp-content/uploads/2016/04/15100804/Cigna-Finance-Office.jpg|||21+

Corporate Office Designs, Decorating Ideas | Design ... | 1600 x 1082

https://piggybankcoins.com/wp-content/uploads/2020/09/Money-Bitcoin-1980x1485.jpg|||The

Cryptocurrency Wallet in 2020 - Piggy Bank Coins|||1980 x 1485

 $https://cdn.publish0x.com/prod/fs/images/8073e28b82b556cc233a2327b79102b3e21c2fd3cedb7b244c895d6650264c24.png\\ |||Zilliqa Ios Wallet|||1515 x 851$ 

In this video I go through the experience of withdrawing money from crypto.com app. I convert a balance of cryptocurrency called MATIC into euros to my fiat .

http://www.mima

http://www.mimaristudio.com/wp/wp-content/uploads/2014/11/turkcellfinancedepartmentoffice4.jpg|||TURK CELL FINANCE DEPARTMENT OFFICE mimaristudio|||1917 x 1200

https://arsitagx-master.s3.ap-southeast-1.amazonaws.com/img-medium/3150/13221/astabumi-architect-interio r-design-garuda-indonesia-finance-office-yogyakarta1577765642-m.jpeg|||Project GARUDA INDONESIA FINANCE OFFICE YOGYAKARTA desain ...|||1885 x 1060

Frontier (FRONT) Wallets. Frontier (FRONT) is on the Ethereum network (ERC-20) so it can be stored using any ETH compatible wallet. See below for recommended wallets. There are guides to manage an unofficially supported ERC-20 token on Ledger and Trezor. You will need to connect your Ledger or Trezor to MyEtherWallet or MyCrypto.

https://www.office-environments.com/imagecache/compXL/20161020\_134118.jpg|||Financial | Office Environments|||1200 x 900

Binance.US is building an office in the metaverse CryptoSlate

Ex-Head of Crypto Exchange Wex Released in Poland Bitcoin News

You need to open the watchlist in the right toolbar and select Import Watchlist or Export Watchlist from the drop-down menu. Please note that the input file must be in the .txt format and symbols should have the exchange prefix and comma separated (the same as seen in the output file): Look first / Then leap. Launch Chart

Crypto Watchlist - TradingView

https://miro.medium.com/max/4800/0\*mvHeK3CcuzrwuFwA.jpg|||How To Cash Out Crypto To Any Bank Card Instantly? | by ...|||2400 x 1256

Reg lang using email, verify tas follow easy tasks. Download apps Done

https://i.pinimg.com/originals/a4/36/80/a43680272c2d833715d3e486828c9816.jpg||| Olymp Trade trea surelake news|||1920 x 1180

http://jrhealthreviews.com/wp-content/uploads/2018/02/crypto-moneymaker-biz.jpg|||Crypto Money Maker Review-Its SCAM Software? My Experience!!||1514 x 858

Wex, once the largest crypto trading platform in the Russian-speaking world, was launched in the fall of 2017 as a successor of BTC-e. The infamous exchange closed down earlier that year following the arrest of one of its alleged operators, Alexander Vinnik, in Greece. Vinnik is accused by the U.S. of laundering up to \$9 billion through BTC-e.

OlympTrade Finance. Olymp Trade is an international broker, that provides its users access to 100+ financial instruments on its platform. With this app, you will be able to become one of our.

https://cdn.coingape.com/wp-content/uploads/2020/12/09144759/AdobeStock\_163003190.jpeg|||Major Thai Crypto Exchange Bitkub Temporarily Suspends ...|||2500 x 1667

Olymp Trade: the online trading and investment platform Profitability on the Rise A trading platform that supports your financial goals. Start Trading It's Free 5-Second Trades on Quickler Open quick trades 24/7, improve your trading results, and unlock new trading experience with a new asset! Start Trading It's Free The Latest from Olymp Trade

MT5 for Android - Login MetaTrader5 Platform

NIFTY., 1D Education. 10:52. TradingView Sep 1. We know how important your Watchlist is. Your Watchlist is where you organize all of your favorite symbols, follow them, and plan ahead. It's also where you track your investments and trade ideas. Our new Advanced View tool makes it possible to share your Watchlists.

https://zerosumnews.net/wp-content/uploads/2020/10/investment-2000x1125.jpg|||Kenyas Supply Chain Financing FinTech IMFact Nets \$4M ...|||2000 x 1125

Olymp Trade: the online trading and investment platform

 $https://s3.tradingview.com/8/8sIYIm2g\_big.png|||Bitcoin\ Micro\ Trading: Bitcoin\ 1hr\ chart\ 1-9-2020\ for ...|||1774 x 939$ 

https://www.ltc-tv.com/wp-content/uploads/2020/03/1585188822\_how-to-quickly-cash-out-from-crypto-to-fia t.png|||How to Quickly Cash Out From Crypto to Fiat | Litecoin TV|||1520 x 1024

MT5 for Android MetaTrader 5 for Android Download .

What is . WEXWaultSwap (WEX) is currently ranked as the #1064 cryptocurrency by market cap. Today it reached a high of \$0.000345, and now sits at \$0.000342. WaultSwap (WEX) price is up 1.58% in the last 24 hours. WaultSwap is currently trading on 4 exchanges, with a 24hr trade volume of \$18,593.

MetaTrader 5 for Android - MetaTrader 5 Android Help

In this video, i will teach you how to use MetaTrader 5 Mobile on your android phone easily. This is MetaTrader 5 beginner guide it will teach you how to nav.

https://miro.medium.com/max/4800/0\*yllCfMXHWJrAJlEa.jpg|||How To Cash Out Crypto To Any Bank Card Instantly? | by ...|||2400 x 1256

spx, ndx, dji, vix, dxy, aapl, tsla, nflx, usoil, gold, silver, eurusd, gbpusd, usdjpy, btcusd, btcusdt, ethusd, playdough

Tradingview Watchlist Import Files for Crypto Exchanges · GitHub

http://www.interiortrans.com/wp-content/gallery/financial-office/1V9B8537.jpg|||Financial Office | Interior Transformations | Residential ...|||1500 x 862

https://3arlrews1092a68cz4ftcdl1-wpengine.netdna-ssl.com/wp-content/uploads/2021/01/tradeabeld-markets-a t-naga-markets.png|||NAGA Markets and NAGA Trader review and test (2021 ...|||1292 x 1062

 $https://i.redd.it/ds5g3ssmaj681.png|||FEATURE\ REQUEST:\ import\ to\ watchlist\ from\ clipboard\ ...|||3840\ x\\2160$ 

(end of excerpt)